### Swift XML Converter крякнутая версия License Key Full Скачать бесплатно (2022)

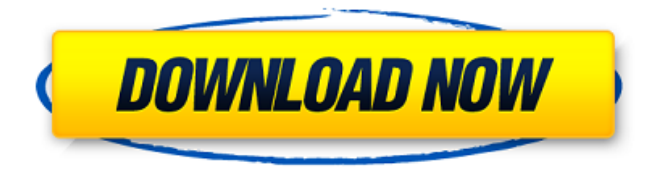

#### Swift XML Converter Crack + Free Download For Windows

Что нового в этом выпуске: Полная поддержка XPath - поиск во вложенных XML-документах с помощью одного запроса XPath. Список всех изменений с момента последней версии см. Обратите внимание, что все предыдущие проблемы были исправлены, и известных проблем нет. Swift XML Converter Torrent Download работает так же хорошо, как и до обновления. Если что-то сломано, это проблема с вашим файлом XML. Новости Swift XML Converter Cracked Version: Пожалуйста, посетите нашу доску новостей. Там вы можете найти краткое описание всех новых релизов. Если вам нужна дополнительная информация, просто спросите на нашем форуме поддержки. Там вы найдете ответы на большинство своих вопросов. Теперь я готов ответить на вопросы, которые могут возникнуть в связи с этим релизом. Пожалуйста, отпроситесь. Чего ты ждешь? Используйте Swift XML Converter For Windows 10 Crack для создания файлов Excel, Access или CSV из документов Xml. Скриншоты Swift XML Converter Full Crack: Как установить Swift XML Converter: Вы готовы использовать Swift XML Converter. Чтобы начать работу, просто перетащите файлы XML на панель управления. После этого вся необходимая информация будет предоставлена, и вы готовы к извлечению данных из XML-файлов. Нажмите кнопку «Пуск», чтобы извлечь данные из XML-файлов в таблицы. Также имейте в виду, что вы можете использовать функцию перетаскивания для извлечения данных из файлов XML и подготовить их для использования в Excel, Access или CSV. Выберите «Импорт» или «Пуск» и перетащите XML-файлы на панель управления. Это вся информация, необходимая для использования Swift XML Converter. Спасибо за ваш драгоценный отзыв. С уважением, Нина ЛузинЦарева Менеджер проекта Swift XML Converter Вы можете написать нам, если у вас возникнут проблемы или возникнут вопросы. Swift XML Converter - это простой, но мощный пакет «все в одном». Смотрите прикрепленные скриншоты программы в действии. Во-первых, вы можете добавить новый XML-файл из файлового браузера, он автоматически добавится в программу. Затем вы можете выбрать таблицы в своих XML-документах как рабочие листы Excel или таблицы доступа. Опции: Извлечение таблиц с автоматическим определением имен атрибутов/элементов Сохраняйте таблицы как запросы для MS Excel Сохранить таблицы

#### **Swift XML Converter Crack +**

Конвертер базы данных XML избавляет от необходимости измельчать XML-файлы, создавать базы данных в формате Excel и Access и преобразовывать XML в CSV путем создания базы данных XML. База данных XML представляет собой полнофункциональную реляционную базу данных, использующую механизм SQL Server СЕ. Он использует реализацию DOM .NET для анализа XML-документов в представлениях в памяти. Данные из XML-документов могут быть извлечены как объект или сохранены в таблице атрибутов. Существует возможность автоматизировать преобразование из XML в SQL Server CE путем автоматического импорта, экспорта или измельчения XML в базу данных SQL Server CE. Благодаря построению в памяти разработчик может извлекать табличные данные с минимальными затратами на обработку и использовать всю память для XML-данных, экономя при этом затраты памяти. Прочитайте полное описание Swift XML Converter здесь. Какие новости: Исправлены проблемы совместимости для SQLServer 2k3 и выше. Исправлена ошибка, приводившая к расчету лимита символов и размера XML Исправлена проблема с чтением больших файлов XML. Что нового в Swift XML Converter версии 2.0: Swift XML Converter переписан для новой версии NET Framework 4.0. Новые параметры: Разрешить выравнивание XML и фрагментов XML. Новые параметры: разрешить преобразование столбца XML в таблицу XML. Новые функции в этой версии: Извлечение объектов Attribute и Entity из файлов XML в памяти. Преобразование всего XML-документа в базу данных с помощью SQL Server CE. Преобразование документа XSD в документ XML с помощью обработки XML в SQL Server. Экспорт всего XML-документа в файл Excel. Экспорт всего XML-документа в файл, разделенный

табуляцией. Экспорт всего XML-документа в базу данных Access. Экспорт всего документа XML в файл CSV. Как установить: \* Установите Internet Explorer на целевую машину ( \* Загрузите и установите Swift XML Сопverter с \* Скопируйте все программные компоненты в нужную папку. \* Запустите загрузку \* Разархивируйте загруженную папку, чтобы получить установщик .msi. \* Запустите установщик \* Если программа установки жалуется на SQL Server Compact 3.5, перейдите в «Ваш компьютер» -> «Центр обновления Windows» -> «Проверить наличие обновлений» и установите последнюю версию Microsoft SQL Server. 1709e42c4c

## **Swift XML Converter Crack**

Swift XML Converter даст вам возможность преобразовывать сложные файлы XML в листы Excel, таблицы доступа, файлы csv и т. д. Вы также можете извлекать выбранные данные из файлов XML без необходимости изучения XSLT, XPATH и т. д. Основные функции Swift XML Converter: Простой в использовании Работает с любым файлом XML, который содержит допустимые данные XML (допустимая схема XML). Извлекает данные из любых типов XML: RSS, Atom, RDF, DSDP, PPMD и др. Извлекает данные из файлов XML с тяжелыми структурами XML. Преобразование XML в Excel, Access, csv, запросы веб-служб, запросы веб-служб или MSSQL Автоматически сопоставляет элементы и атрибуты с таблицами Excel, Access или csv. Автоматически создает отношения между таблицами для отражения структуры XML. Поддерживает файлы данных XML с сущностями Несколько конверсий Поддерживает пакетное преобразование файлов XML. Работает с файловыми системами NTFS (NT, NT-64, Linux и Mac). Запросы Тип преобразования запроса предлагает вам возможность запрашивать вставленные данные: XML как запросы Excel: каждый элемент и атрибут в файле XML помещается либо в ячейку Excel, либо в определенный столбец Excel. XML как запросы Access: экспорт данных в таблицы Access (опять же, тип запроса позволяет вам выбрать, какие атрибуты или элементы XML экспортировать в запросы Access) XML как запросы вебсервиса: XML-данные экспортируются в файл запроса веб-сервиса. XML как запросы MSSQL: запросы Sqlserver создаются из файла XML. Опции Swift XML Converter предоставляет простую в использовании панель параметров, которая позволяет настраивать программное обеспечение в соответствии с вашими конкретными потребностями. Панель параметров также предоставляет вам различные параметры для различных настроек в Swift XML Converter. Примеры: Преобразование файла XML в электронную таблицу Excel: Создайте электронную таблицу Excel На панели параметров выберите «Заполнить «Лист1.xls»». Нажмите «ОК» Выберите файл XML для преобразования. Установите флажок «Импорт данных из XML». Нажмите «ОК» Выберите ячейки, в которые вы хотите вставить данные. Нажмите «ОК» Выберите, хотите ли вы импортировать данные из всех или определенного элемента или атрибута. Нажмите «ОК» Все данные будут импортированы в первый столбец. Также возможно получение данных XML для каждого отдельного тега. Пример

#### **What's New in the Swift XML Converter?**

Создайте красивый шаблон для всей своей корреспонденции с помощью встроенных средств печати, чтобы избавиться от необходимости предоставлять визитные карточки для каждой встречи. Печать нескольких файлов за один раз Легко настраивайте шаблоны с помощью собственной информации визитной карточки Поддерживает форматы PDF и JPEG Прямая печать на выбранные принтеры и копирование в буфер обмена Распечатайте все визитки за один раз Создавайте несколько файлов визитных карточек одним нажатием кнопки Настройте внешний вид визитных карточек Создайте красивый шаблон для всей своей корреспонденции с помощью встроенных средств печати, чтобы избавиться от необходимости предоставлять визитные карточки для каждой встречи. Печать нескольких файлов за один раз Легко настраивайте шаблоны с помощью собственной информации визитной карточки Поддерживает форматы PDF и JPEG Прямая печать на выбранные принтеры и копирование в буфер обмена Распечатайте все визитки за один раз Создавайте несколько файлов визитных карточек одним нажатием кнопки Настройте внешний вид визитных карточек Создайте красивый шаблон для всей своей корреспонденции с помощью встроенных средств печати, чтобы избавиться от необходимости предоставлять визитные карточки для каждой встречи. Печать нескольких файлов за один раз Легко настраивайте шаблоны с помощью собственной информации визитной карточки Поддерживает форматы PDF и JPEG Прямая печать на выбранные принтеры и копирование в буфер обмена Распечатайте все визитки за один раз Создавайте несколько файлов визитных карточек одним нажатием кнопки Настройте внешний вид визитных карточек Скрыть людей, не работающих над проектом 1 Показать файлы и папки, над которыми работают люди, работающие над проектом 1 Скрыть файлы и папки, не работающие в проекте 1 Показать файлы и папки, не работающие в проекте 1 Скрыть людей, работающих над проектом 1 Показать файлы и папки, над которыми работают люди, работающие над проектом 1 Скрыть файлы и папки, не работающие в проекте 1 Показать файлы и папки, не работающие в проекте 1 Скрыть людей, не работающих над проектом 1 Показать файлы и папки, над которыми работают люди, работающие над проектом 1 Скрыть файлы и папки, не работающие в проекте 1 Показать файлы и папки, не работающие в проекте 1 Скрыть людей, работающих над проектом 1 Показать файлы и папки, над которыми работают люди, работающие над проектом 1 Скрыть файлы и папки, не работающие в проекте 1 Показать файлы и папки, не работающие в проекте 1 Скрыть людей, не работающих над проектом 1 Показать файлы и папки, над которыми работают люди, работающие над проектом 1 Скрыть файлы и папки, не работающие в проекте 1 Показать файлы и папки, не работающие в проекте 1

# **System Requirements:**

Microsoft® Windows® 8.1 или более поздняя версия Intel® Core™ i5 или выше (эквивалент AMD) 2 ГБ оперативной памяти (эквивалент AMD) Совместимость с OpenGL 2.0 Устройство PSP® (PlayStation® Portable), которое одновременно подключено к системе и включено или полностью заряжено. Испытайте свободу игры где угодно с вашей системой PSP®. Обратите внимание, что это программное обеспечение совместимо как с системой PlayStation®3, так и с портативной PSP®. Версия 1.0.2, январь 2016 г. -